# Package 'tidycode'

December 10, 2019

Type Package Title Analyze Lines of R Code the Tidy Way Version 0.1.1 Description Analyze lines of R code using tidy principles. This allows you to input lines of R code and output a data frame with one row per function included. Additionally, it facilitates code classification via included lexicons. License MIT + file LICENSE Encoding UTF-8 LazyData true RoxygenNote 6.1.1 Imports purrr, pryr, tibble, rlang, glue, matahari URL <https://github.com/LucyMcGowan/tidycode> BugReports <https://github.com/LucyMcGowan/tidycode/issues> Suggests testthat, covr, knitr, rmarkdown, dplyr VignetteBuilder knitr NeedsCompilation no Author Lucy D'Agostino McGowan [aut, cre] (<https://orcid.org/0000-0001-7297-9359>), Jim Hester [ctb], Jeff Leek [ldr] Maintainer Lucy D'Agostino McGowan <lucydagostino@gmail.com> Repository CRAN Date/Publication 2019-12-10 19:30:02 UTC

## R topics documented:

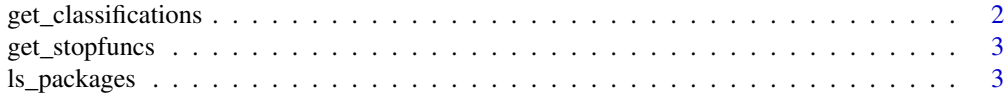

#### <span id="page-1-0"></span>2 get\_classifications

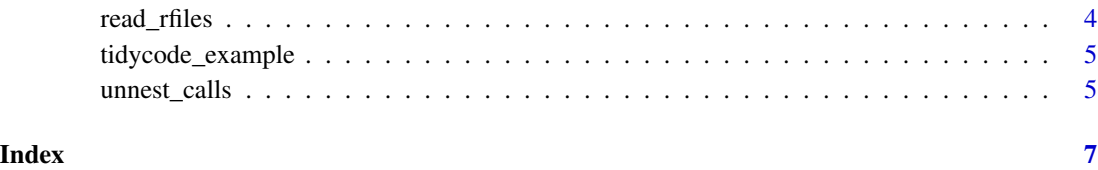

get\_classifications *Get a tidy data frame of classifications of all functions used in your analysis*

#### Description

Get a tidy data frame of classifications of all functions used in your analysis

#### Usage

```
get_classifications(lexicon = NULL, include_duplicates = TRUE)
```
#### Arguments

lexicon Character. The classification lexicon to retrieve. Either "crowdsource" or "leeklab". If NULL (default), will return all lexicons.

#### include\_duplicates

Logical. Indicates whether to include all functions and classifications along with their score (default, TRUE) - this may result in multiple lines (with multiple classifications) for a single function. If FALSE, the most prevalent classification will be selected.

#### Value

A tbl\_df with columns:

- func: the function
- classification: the classification

If include\_duplicates = TRUE, will include a column:

• score: the score

If lexicon is NULL, will include a column:

• lexicon: the classification lexicon

#### <span id="page-2-0"></span>get\_stopfuncs 3

#### Examples

```
# Get a data frame of all classifications
get_classifications()
# Get a data frame of the most prevalent classifications
get_classifications(include_duplicates = FALSE)
# Get a data frame of only `leeklab` classifications
get_classifications("leeklab")
```

```
get_stopfuncs Get a tidy data frame of a "stopword" lexicon for R functions
```
#### Description

Get a data frame listing one function per row.

### Usage

get\_stopfuncs()

#### Value

A tbl\_df with one column:

• func: the function identified as a "stopword"

#### Examples

get\_stopfuncs()

ls\_packages *List packages*

### Description

List packages

#### Usage

ls\_packages(x)

#### Arguments

x an R call or list of R calls

#### Value

Character. Vector of packages called.

#### Examples

```
ls_packages(
  list(
    quote(library(tidycode)),
    quote(library(purrr)))
  )
```
#### read\_rfiles *Read R file(s) as a tidy data frame*

#### Description

Read R file(s) as a tidy data frame

#### Usage

read\_rfiles(...)

#### Arguments

... One or more quoted R file paths to read

#### Value

A tidy data frame, a tbl\_df, with one row per R call. There will be three columns,

- file: the path of the original R file
- expr: the R call
- line: the line of the R call

#### Examples

```
d <- read_rfiles(
  tidycode_example("example_plot.R"),
  tidycode_example("example_analysis.R")
\mathcal{L}
```
<span id="page-3-0"></span>

#### <span id="page-4-0"></span>Description

tidycode comes bundled with a few small files to use in examples. This function makes them easy to access.

#### Usage

```
tidycode_example(path = NULL)
```
#### Arguments

path Name of file. If NULL, the example files will be listed.

#### Examples

tidycode\_example() tidycode\_example("example\_plot.R")

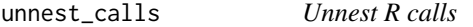

#### Description

Unnest R calls

#### Usage

unnest\_calls(.data, input, drop = TRUE)

#### Arguments

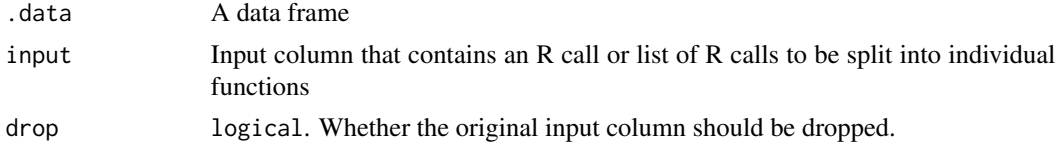

#### Value

The original data frame with an additional three columns:

- line: the line number of the call
- func: the name of the function called
- args: a list of arguments

#### Examples

```
d <- read_rfiles(tidycode_example("example_plot.R"))
# Unnest a model call
d %>%
 unnest_calls(expr)
# Unnest a model call and keep the call itself using the drop parameter
d %>%
  unnest_calls(expr, drop = FALSE)
```
# <span id="page-6-0"></span>Index

get\_classifications, [2](#page-1-0) get\_stopfuncs, [3](#page-2-0)

ls\_packages, [3](#page-2-0)

read\_rfiles, [4](#page-3-0)

tidycode\_example, [5](#page-4-0)

unnest\_calls, [5](#page-4-0)